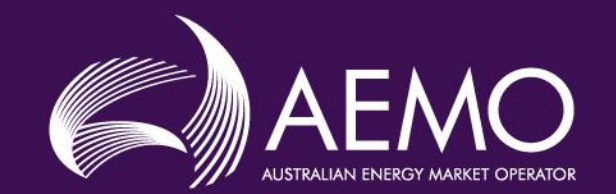

# **Connections Simulation Tool**

Connections Simulation Tool Industry Working Group (CSTIWG)

Session 4 12th July 2022

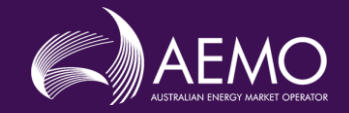

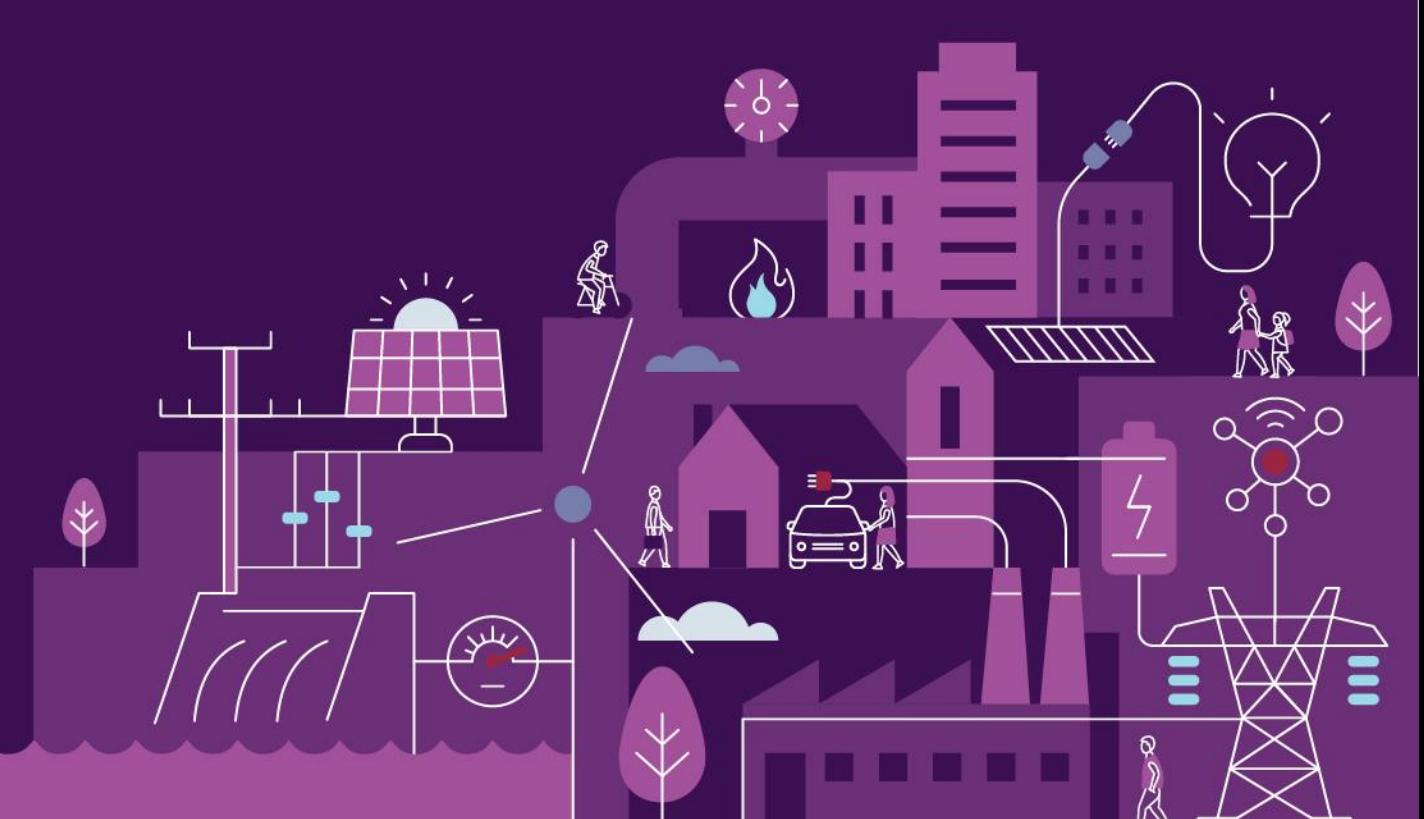

*We acknowledge the Traditional Owners of country throughout Australia and recognise their continuing connection to land, waters and culture.*

*We pay our respects to their Elders past, present and emerging.*

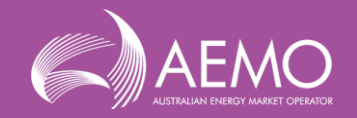

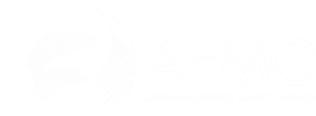

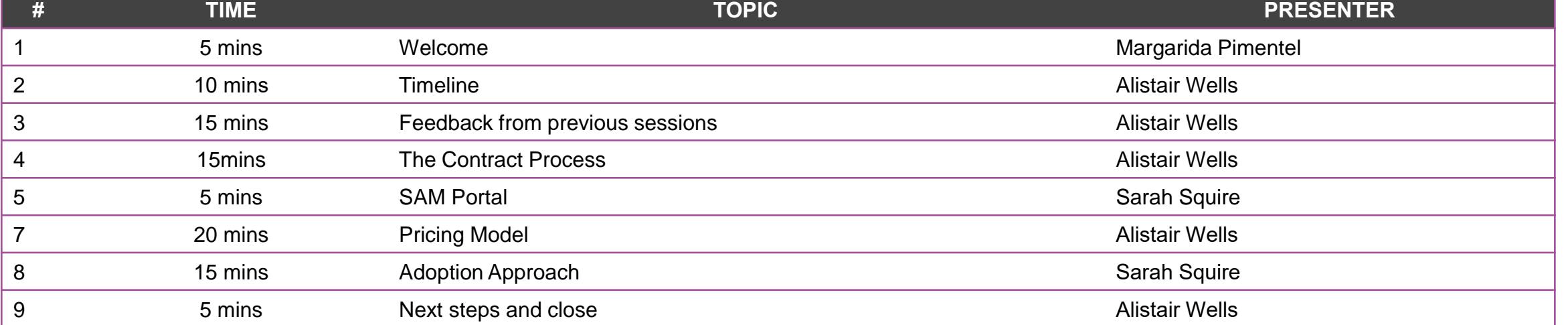

# **Agenda**

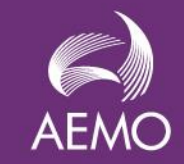

# Session Recorded

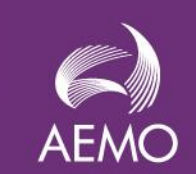

# **Online Forum Housekeeping**

Please mute your microphone, this helps with audio quality as background noises distract from the information being shared.

Join the conversation or use the "raise hand" function for any questions or comments

Be respectful of all participants and the process.

We will record this session for note taking purposes.

This presentation and the associated high-level summary of the meeting will be uploaded to the AEMO website

The meeting will adhere to the AEMO Competition Law Meeting Protocol outlined in the appendices

Information in this presentation is indicative and subject to change throughout the development of the solution and into operations

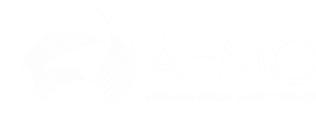

# **The AEMO Project Team**

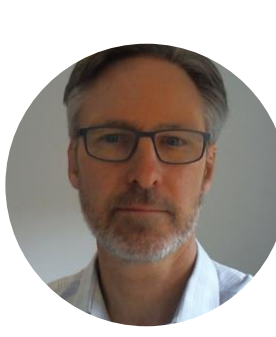

Alistair Wells Project Lead

Margarida Pimentel AEMO Business Sponsor

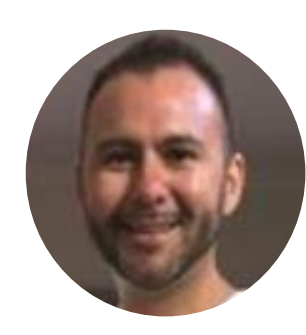

Chris Espinoza Program Manager

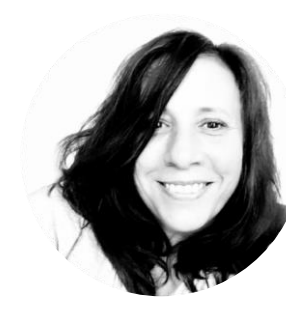

Sarah Squire Change Manager

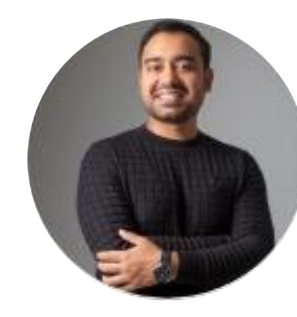

Kevin Gupta Business Analyst

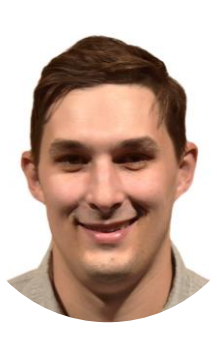

Nathan Crooks Lead Engineer

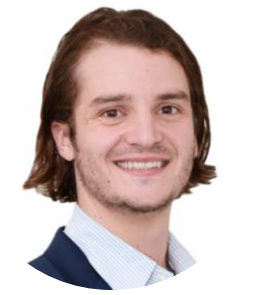

Maddison Coppard Engineer

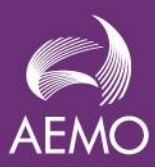

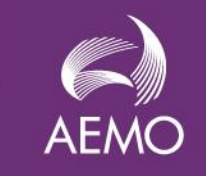

## **Connections Simulation Tool Revised Rollout**

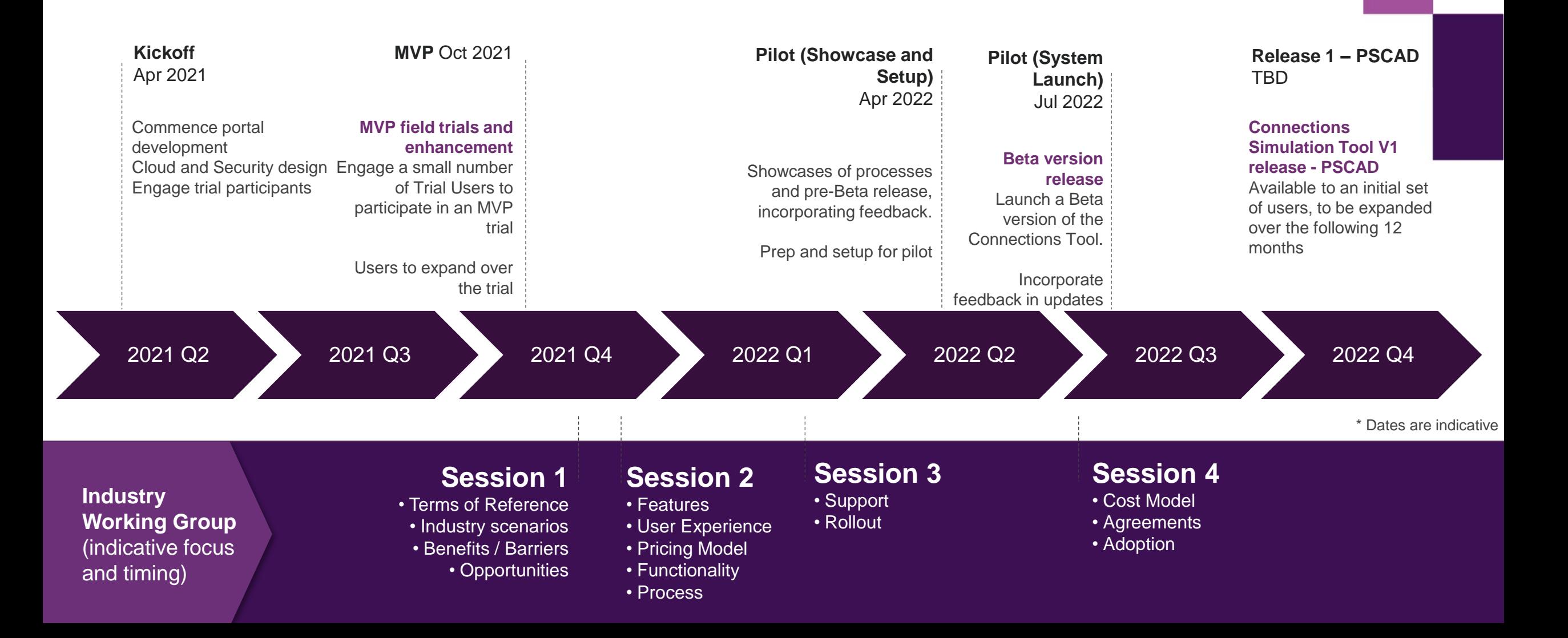

## **Your Feedback**

Thank you for your feedback from the previous sessions. An update of outstanding feedback is summarised below.

Supported in Release 1

- A mechanism for users to view ongoing costs
- [Provide users with a PSSE snapshot or network](#page-19-0)  diagram

 $\checkmark$ 

- A list for users showing what faults are already available in the case (the default list)
- Ability to amend a submitted model
- Outputs (results or model files excluding executable files) will be sent to the user, not the Registered Participant
- Faults and measurements can be requested in the 'Create Case' step, and will be included where it requires a reasonable amount of effort from AEMO to setup

Currently under assessment for Release 1

• PSCAD template to aid the case submission.

**?**

To be considered in future releases.

 $\boldsymbol{x}$ 

- The ability for OEMs to test models independent of a project
- Restricted access within a company
- Cost threshold triggers to notify the user company's PA
- Predefined end date for cases
- Ability to view and edit elements beyond the plants POC (including faults, measurements etc)
- Flexibility on fault conditions (Inclusion of CBF, CB and reclosure times, etc)
- Simulation batch runs

## **Final User Process**

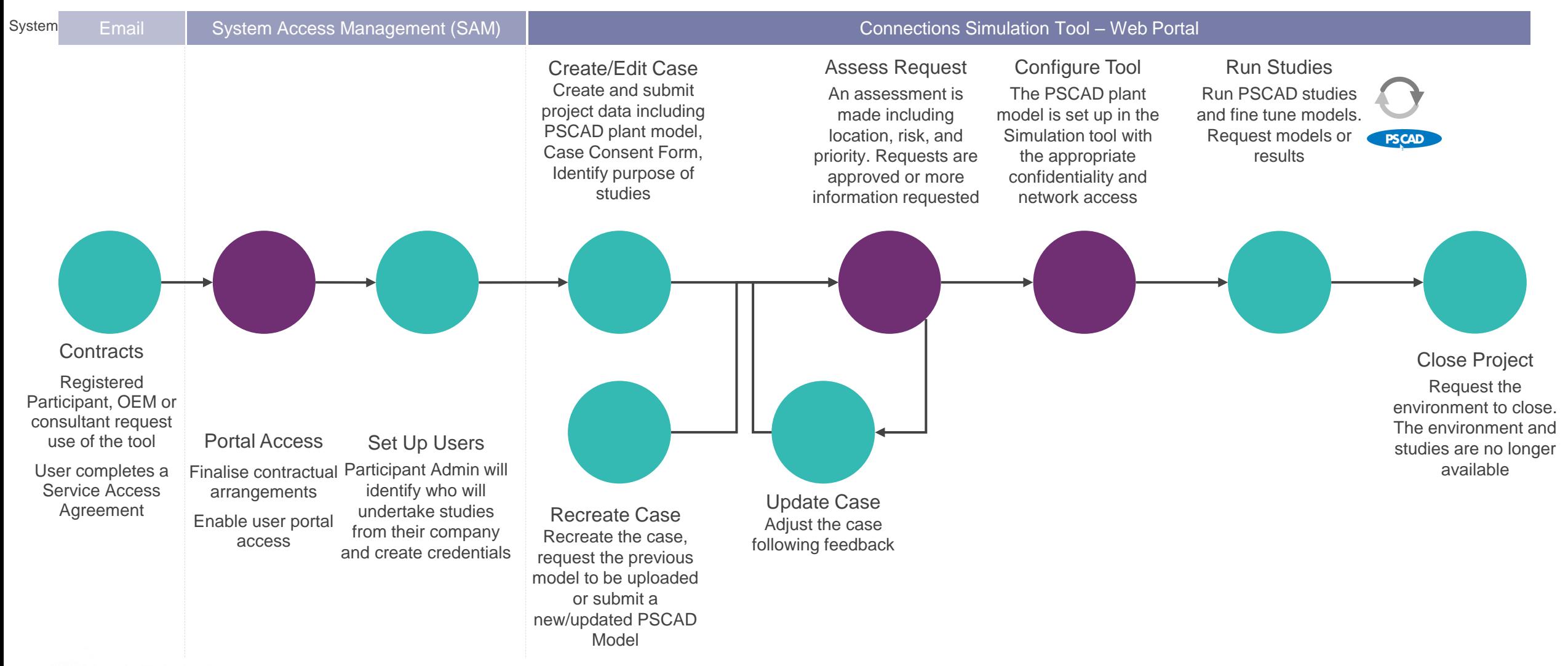

Billing occurs on a monthly basis and invoiced to the company that undertakes the studies in the tool

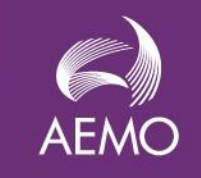

# **Agreements and Forms**

There are two legal papers that must be submitted to use the Connections Simulation Tool

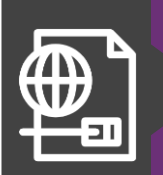

**Service Access Agreement Purpose:** Enables people within an organisation\* to use the Connections Simulation Tool. It sets out the conditions under which users can access the tool. It references the Pricing schedule which will be available on the AEMO website. \* Sub consultants (inc Registered Participants and OEMs) can access the tool via the parent agreement when appropriate

**Signed By:** Authorised representative from the user company via DocuSign

**When:** Once only per user company before the first use of the Tool.

Information including standard service access agreement can be viewed on the AEMO website.

#### **The process:**

- 1. Users request an agreement through the mailbox providing key information.
- 2. AEMO creates and emails a SSA in DocuSign
- User company completes and signs the form via DocuSign
- 4. User receives an email acknowledging the finalisation of the SSA via DocSign.

#### **Information Contained:**

- User Company details
- Terms and Conditions

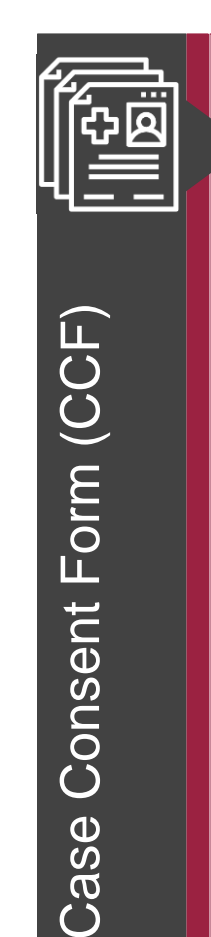

Consent Form (CCF)

**Case Consent Form Purpose:** Provides authority for the user company to run studies on a specific prospective plant and received case results / model config directly from AEMO.

#### **Signed by:**

- 1. An authorised representative from a user company, and
- 2. The Registered Participant for the plant that will be studied. Note the tool user may also be the Registered Participant.

**When:** Must be signed and submitted every time a case is created or recreated.

### **Process:**

- 1. The template will be located on the AEMO website
- 2. Tool user to fill in the form relating to a specific site collaborating with the relevant Registered Participant
- 3. Upload the file in the Case Create or Recreate Case screens within the Connections Simulation Tool.

### **Information contained:**

- Authorisation from Registered Participant to use the tool for a specific plant
- Details of Registered Participant, plant/project and tool user
- Invoicing details

### Working Group feedback sought

Case

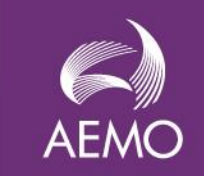

# **System Access Management (SAM)**

SAM is used by Participant Administrators (PA) to set up Participant Member access to AEMO's External Portal applications. For the Connections Simulation Tool, a PA will need to be nominated from each user's company. AEMO will set up the PA so they can use SAM.

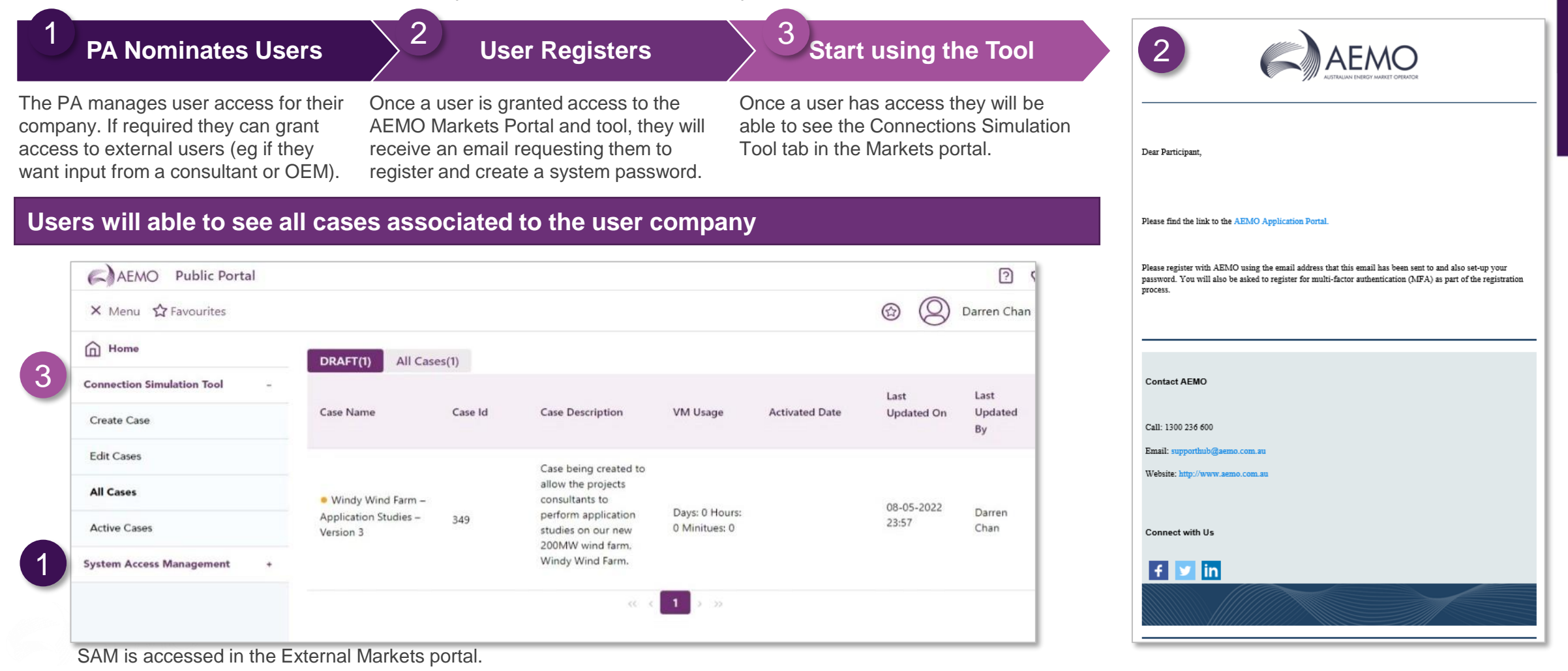

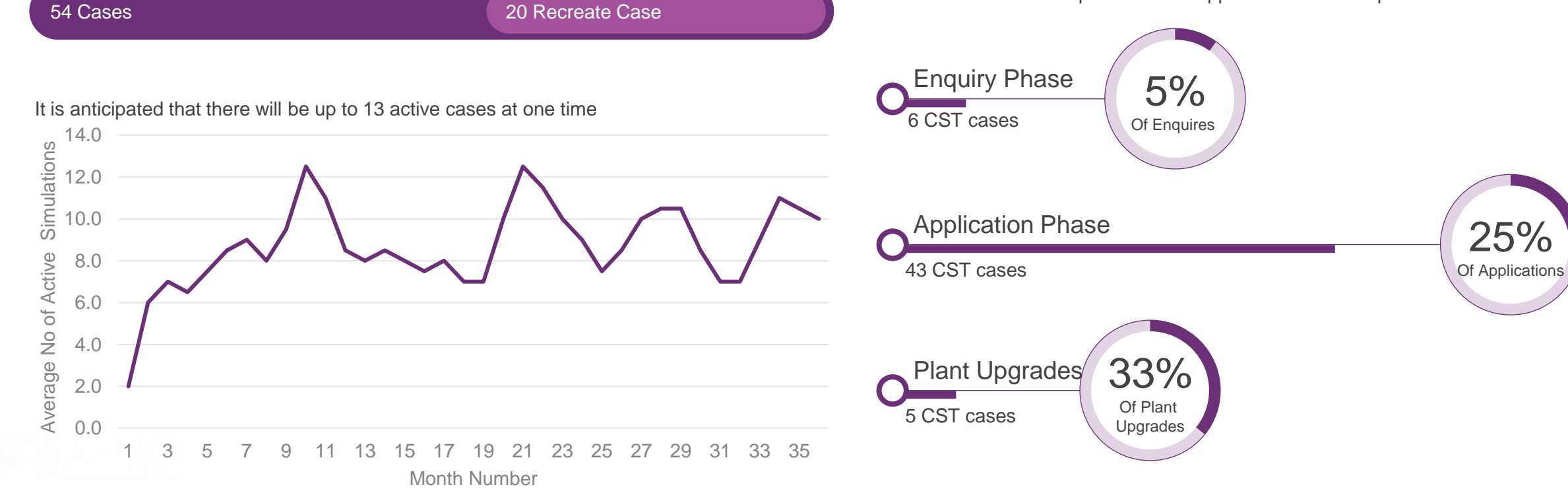

Cost modelling for the Connections Simulation tool has been assessed over a 36 month period based on a cost recovery operating model.

absorbed into the fee structure.

**CST Price Model**

Engineering effort and environment costs will be charge on an as used basis. Other resources costs (management, administration, IT support and engineering) are

The tool will be used for 54 Cases per annum, with 20 of these being paused and recreated

Cost are based on the following assumptions

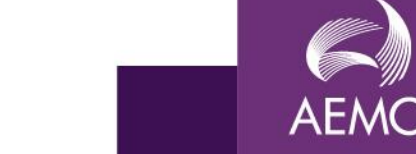

Demand for the CST is anticipated to align to three phases of the Connections

Process and address a portion of the applications in these phases.

### **Fee Process**

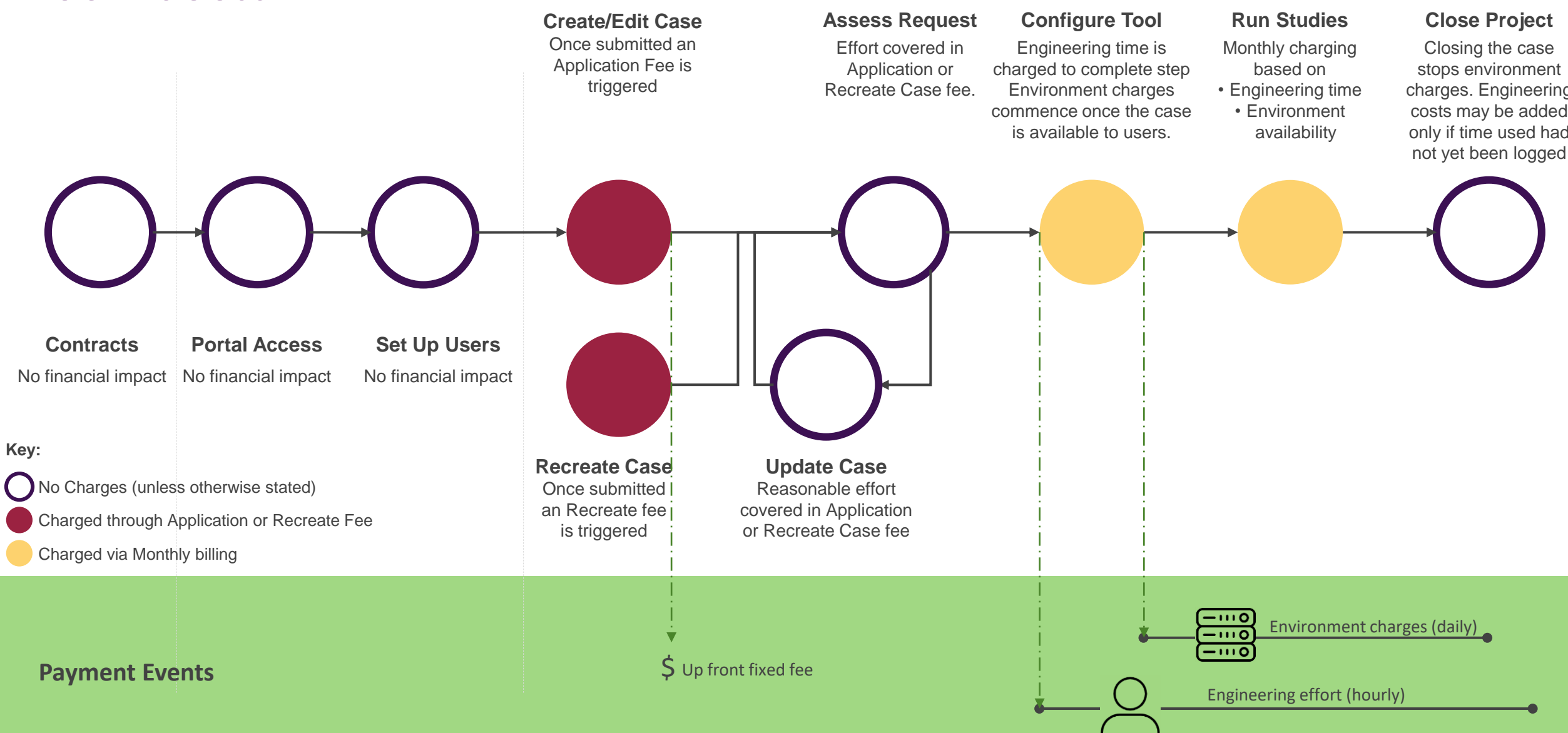

Closing the case stops environment charges. Engineering costs may be added only if time used had

# **Industry Rollout Approach**

We aim to create awareness of the tool ahead of its release so we can hit the ground running

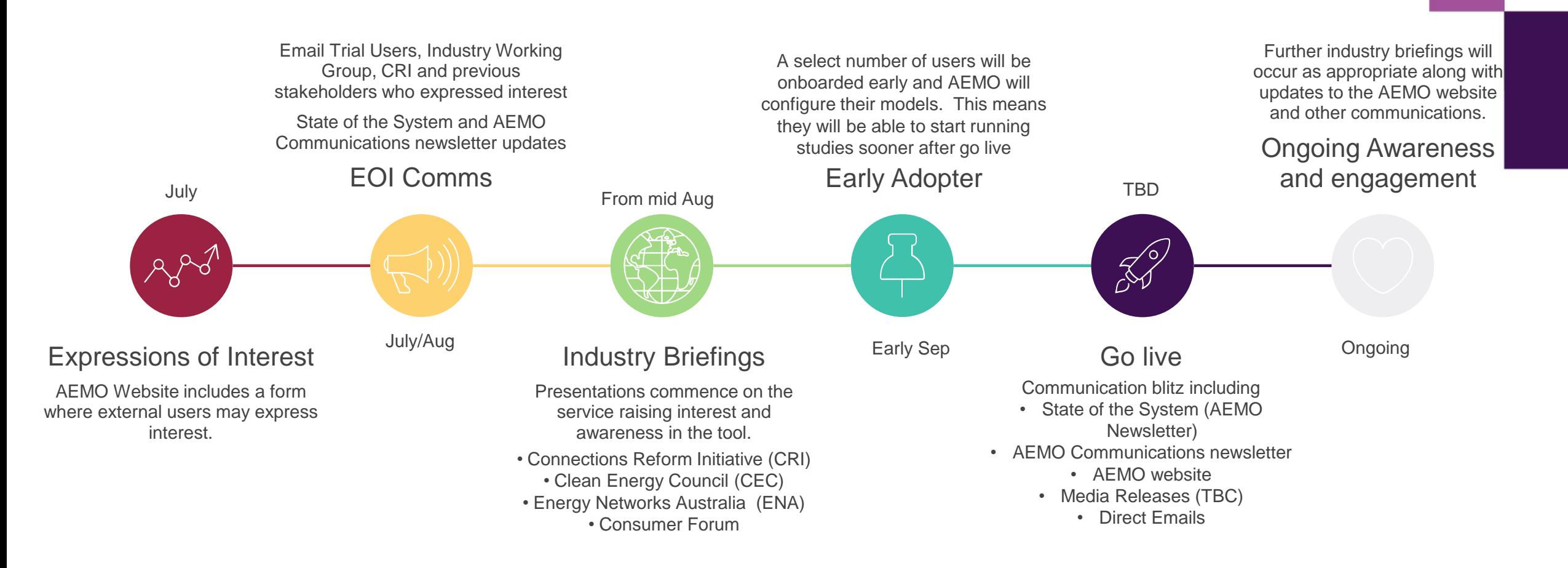

**AEMC** 

### Working Group feedback sought

## **Next Steps**

We thank you for your valued input over the last 4 session.

Please go back to your business and provide feedback on the pricing model by 19<sup>th</sup> July 2022

If you have further feedback from today's session please email us at [ConnectionsTool@aemo.com.au](mailto:ConnectionsTool@aemo.com.au).

- 1. You will be sent a high level summary of the meeting notes from this session in the next week prior to uploading to the AEMO website.
- 2. We will notify you when you can request use of the tool

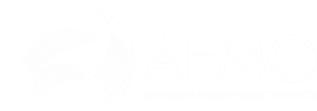

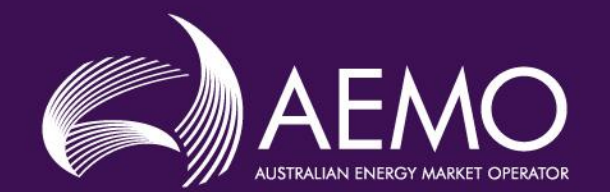

11111111

 $\bullet$ 

 $\circ = \circ$ 

俞

 $\downarrow$ 

# **Questions and further feedback Thank you**

For further information visit [https://www.aemo.com.au/initiatives/tri](https://www.aemo.com.au/initiatives/trials-and-initiatives/connections-simulation-tool-project) als-and-initiatives/connectionssimulation-tool-project

or contact [ConnectionsTool@aemo.com.au](mailto:ConnectionsTool@aemo.com.au)

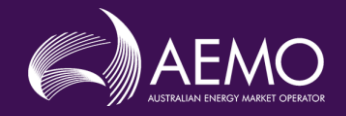

# **Appendices**

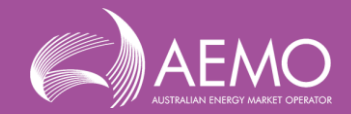

### **Appendix 1 AEMO Competition Law Meeting Protocol**

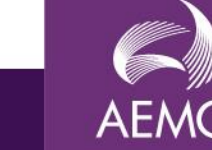

AEMO is committed to complying with all applicable laws, including the Competition and Consumer Act 2010 (CCA). In any dealings with AEMO regarding proposed reforms or other initiatives, all participants agree to adhere to the CCA at all times and to comply with this Protocol. Participants must arrange for their representatives to be briefed on competition law risks and obligations.

Participants in AEMO discussions **must**:

- Ensure that discussions are limited to the matters contemplated by the agenda for the discussion
- Make independent and unilateral decisions about their commercial positions and approach in relation to the matters under discussion with AEMO
- Immediately and clearly raise an objection with AEMO or the Chair of the meeting if a matter is discussed that the participant is concerned may give rise to competition law risks or a breach of this Protocol

Participants in AEMO meetings **must not** discuss or agree on the following topics:

- Which customers they will supply or market to
- The price or other terms at which Participants will supply
- Bids or tenders, including the nature of a bid that a Participant intends to make or whether the Participant will participate in the bid
- Which suppliers Participants will acquire from (or the price or other terms on which they acquire goods or services)
- Refusing to supply a person or company access to any products, services or inputs they require

Under no circumstances must Participants share Competitively Sensitive Information. Competitively Sensitive Information means confidential information relating to a Participant which if disclosed to a competitor could affe information, customer terms and conditions, supply terms and conditions, sales, marketing or procurement strategies, product development, margins, costs, capacity or production planning.

### **Appendix 2 Demonstration Scenario**

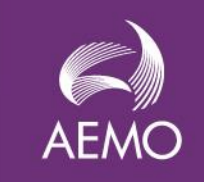

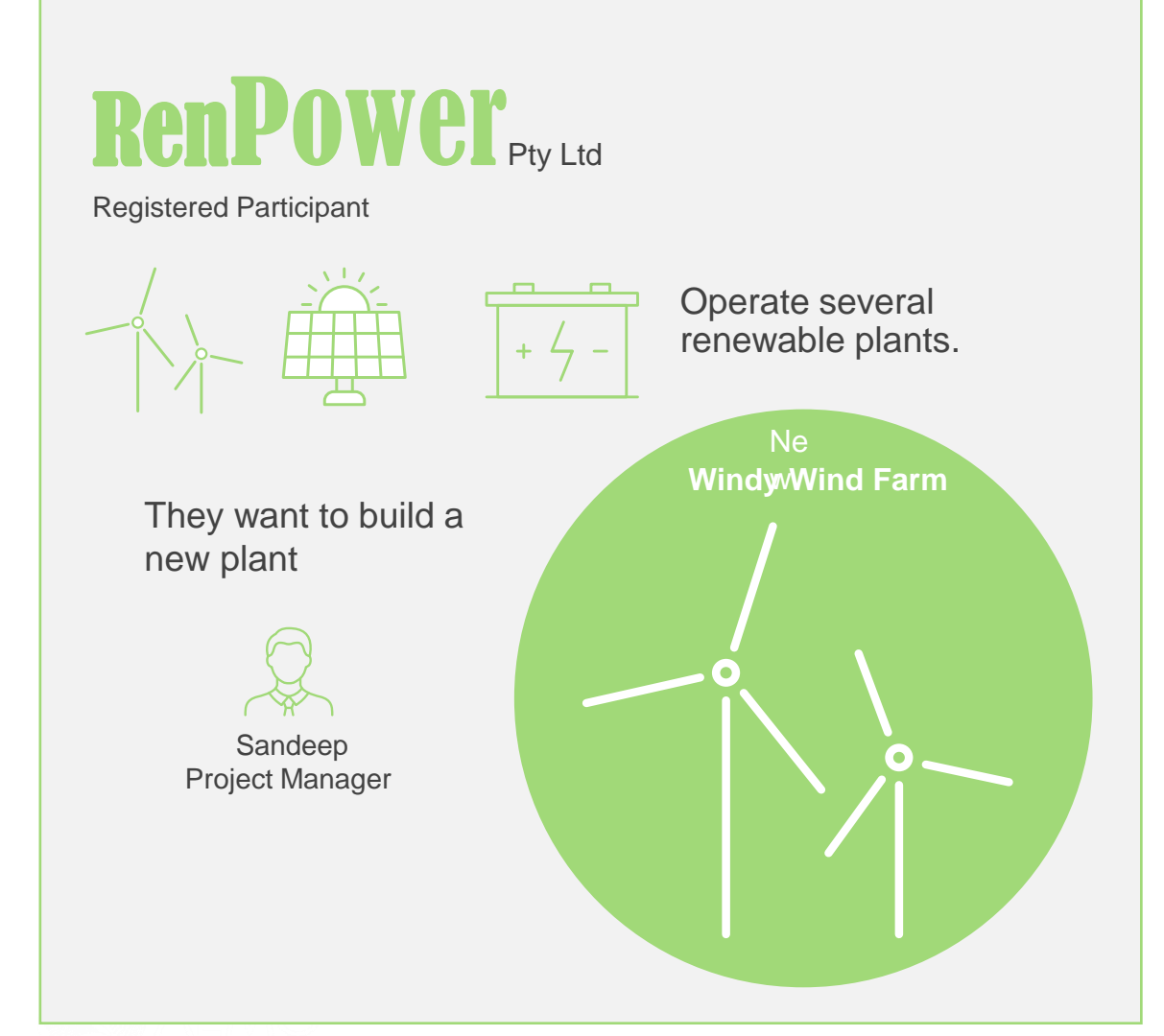

# **GoodEng**Consulting

**Consultant** 

RenPower has engaged GoodEng Consulting to design their new wind plant and prepare their formal connections application.

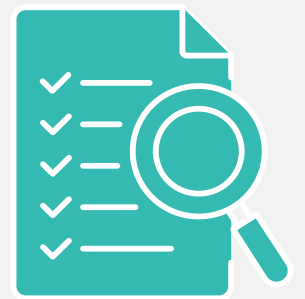

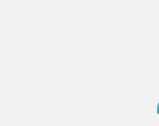

Anisha Engineering Manager

Chris Engineer

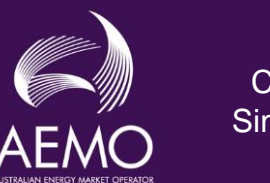

**Connections** Simulation Tool RenPower and GoodEng have agreed to use the Connections Simulation Tool to investigate issues with their plant models.

### **Appendix 3 Industry Working Group Members**

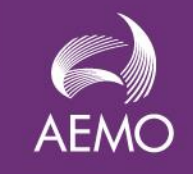

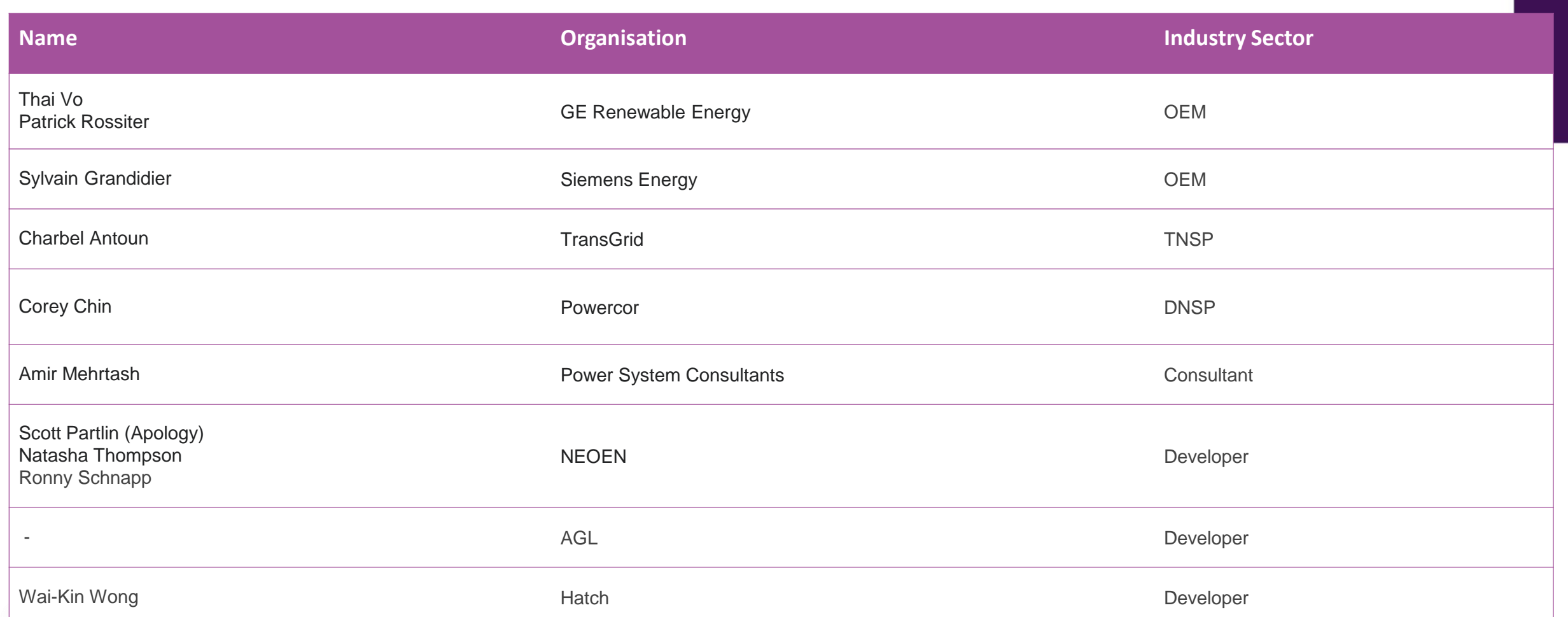

<span id="page-19-0"></span>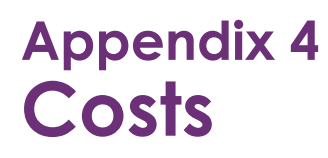

The total cumulative cost displayed after a case is submitted. It includes the one-off application fee or recreate case fee, AEMO engineering effort, and VM usage when a case is active.

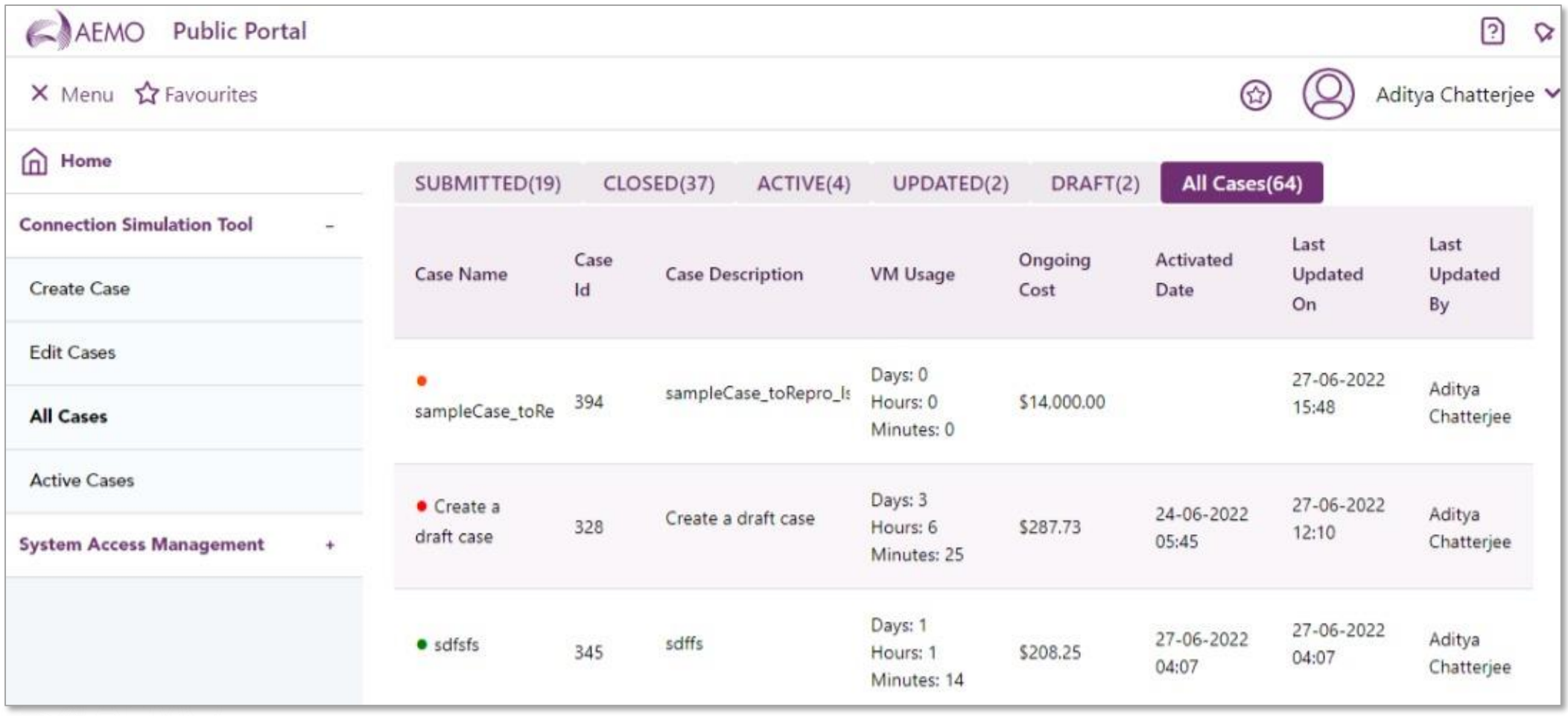

**AEMO**